# The embedfile package

# Heiko Oberdiek<sup>∗</sup>

# 2018/11/01 v2.8

# **Abstract**

This package embeds files to a PDF document. Currently the only supported driver is pdfTEX  $>=1.30$  in PDF mode.

# **Contents**

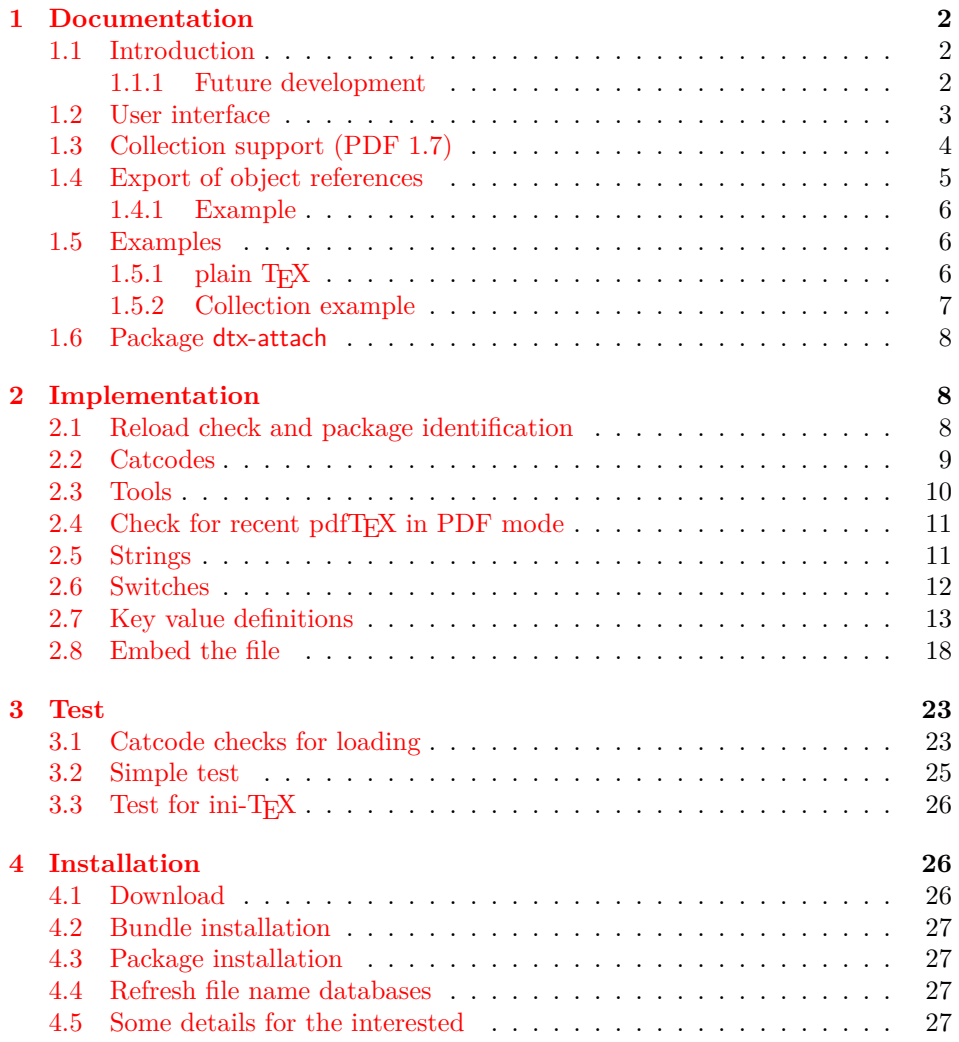

<sup>∗</sup>Please report any issues at <https://github.com/ho-tex/oberdiek/issues>

# **[5 References](#page-27-0) 28**

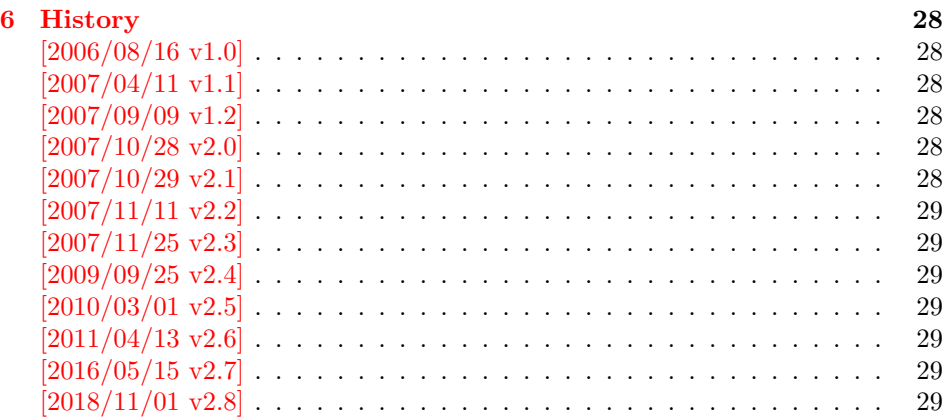

# <span id="page-1-0"></span>**1 Documentation**

#### <span id="page-1-1"></span>**1.1 Introduction**

The PDF format([\[3\]](#page-27-7)) allows the inclusion of files inside the PDF document. The included files can be bound to an annotation on a page. Or they can be recorded in a sorted list of embedded files. The packages attachfile or attachfile2 follow the first approach, this package uses the latter method.

#### <span id="page-1-2"></span>**1.1.1 Future development**

My dream is a large package that merges the features of all these packages meantioned before:

- Files can be attached to a page.
- Files can be attached to the document.
- An easy user interface for simple, common tasks and beginners.
- An interface for the advanced users that want to setup every detail.
- Support of many drivers (pdftex, dvips, dvipdfm, …).
- …

However, I have not managed to take the time for this project. Instead:

- First I experimented with package attachfile, adding driver support, fixing bugs, …. The result is currently named as attachfile2. It uses an external script to get file properties (size, date, checksum, …).
- In order to avoid an external program for getting basic file properties I provided a patch "EscapeAndOther" for pdfTeX that was accepted for version 1.30.
- This package closes a gap left by the packages for attaching files and allows the embedding of files to the document. Also it makes use of the new primitives of pdfT<sub>E</sub>X.

#### <span id="page-2-0"></span>**1.2 User interface**

This package embedfile can be used with both LAT<sub>EX</sub> and plain T<sub>EX</sub>. See [subsub](#page-5-2)[section 1.5.1](#page-5-2) that explains the use with plain T<sub>EX</sub> by an example. In LAT<sub>EX</sub> the package is loaded as usually. There are no options.

\usepackage{embedfile}

#### \embedfile [⟨*options*⟩] {⟨*file*⟩}

The macro \embedfile includes file ⟨*file*⟩ and attaches it to the PDF document. At the end of the document the sorted list of embedded files are written. Thus you can safely use \embedfile before \end{document}. Embedding files using \AtEndDocument will only work, if \AtEndDocument is called before loading the package embedfile.

The  $\langle options \rangle$  are give as key value pairs. The following keys are supported:

**filespec** This allows to override the file name that appears in the PDF file. If you are using other than simple file names (8-bit, path separators, …), look into thePDF specification  $([3])$  $([3])$  $([3])$ . There are rules how these file names must be written/encoded. Avoid 8-bit characters and other special characters, the behaviour is currently undefined. Use option ucfilespec for more funny file names. The string method, see below, is escape since version 2.4.

This name is also used as entry in a name tree (see PDF specification: /EmbeddedFiles). Therefore the value for filespec must be unique among all embedded files. Also key initialfiles refers to this name, if the file name and the value of filespec are different.

- **ucfilespec** Since PDF 1.7 the file name may be provided in Unicode. The conversion of the option value into a PDF string is controlled by option stringmethod.
- **filesystem** This sets the entry /FS in the file specification dictionary, see PDF specification([\[3\]](#page-27-7)). Example: filesystem=URL.
- **mimetype**This sets the mime type  $([4])$  $([4])$  $([4])$  of the file, see [subsubsection 1.5.1](#page-5-2) for examples and [\[5\]](#page-27-9) for a list of officially registered types.
- **desc** The description for the file.
- **stringmethod** The package must convert the values of the keys ucfilespec and desc into a PDF string (before version 2.4: filespec and desc). If hyperref is found, then its \pdfstringdef will be used, otherwise pdfTFX's \pdfescapestring is used. Value psd forces the use of \pdfstringdef, value escape the use of \pdfescapestring.
- ⟨**key**⟩**.value** Sets the value of a collection item property, see section [1.3.](#page-3-0)
- ⟨**key**⟩**.prefix** Sets the prefix of a collection item property, see section [1.3.](#page-3-0)
- **id** The value must be an unique name. Macros \embedfileifobjectexists and \embedfilegetobject are using this name later.

#### \embedfilefinish

The list of all embedded files must be added as data structure in the PDF file. In case of LATEX this is automatically done. The package uses **\AtEndDocument**.

Then the list of all files should be known. However, plain T<sub>EX</sub> does not know about \AtEndDocument. Thus the user must call \embedfilefinish at the end of the document after the last file is embedded.

\embedfilesetup {⟨*options*⟩}

Options for \embedfile and collection support can be set in \embedfilesetup.

### <span id="page-3-0"></span>**1.3 Collection support (PDF 1.7)**

Since PDF 1.7 the embedded files can form a *collection* (sometimes referred as *package*), the main document is called *cover sheet*. See PDF specification 8.2.4 "Collections" and 3.10.5 "Collection items" [\[3\]](#page-27-7).

Usually Acrobat Reader 7 or 8 shows the embedded files in a table at the bottom with the following columns:

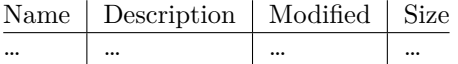

Acrobat Reader 10 shows the embeded files in the left panel and adds a new column for the compressed size.

If the files form a collection, then they are displayed in a table left or top (depending on option view, see \embedfilesetup).

Collection support is enabled automatically, if it is used.

# \embedfilesetup {⟨*options*⟩}

The following options are supported in addition to options for \embedfile:

- **view** If the PDF file contains a collection, then Acrobat Reader 8 shows a line at the top below the menu bar and the toolbar. It shows the current selected file, icons for changing the view mode, an options menu. The initial mode how the collection is presented is set by this option view. The following modes/values are supported, the default is details:
	- **details** The full collection table is displayed at the top below the collection bar.
	- **tile** The files of the collection are shown in tile mode on the left.
	- **hidden** The collection table is not shown.
- **initialfile** Selects the file that is initially presented. Especially useful for an embedded PDF file that is then shown instead of the cover document. There must be an \embedfile command somewhere whose value for key filespec is used here. The \embedfile command can drop option filespec if the file name is not different.

#### \embedfilefield {⟨*key*⟩} {⟨*options*⟩}

Macro \embedfilefield defines a column/field in the collection table. The name of the field is ⟨*key*⟩.

**type** sets the type of the field. The supported values are:

**text** A text field. Its value is set in \embedfile by option ⟨key⟩.value.

- **date** A date field. Its value is set in \embedfile by option ⟨key⟩.value. A special format is required, see "3.8.3 Dates" [\[3\]](#page-27-7).
- **number** A field with an integer or float number. Its value is set in \embedfile by option ⟨key⟩.value.
- **file** The file name of the embedded file.
- **desc** The description text of the embedded file. It is set in \embedfile by option desc.
- **moddate** The modification date of the embedded file.

**size** The size of the embedded file.

All types allow the use of a prefix that is disregarded by sorting. The prefix for this field is set in **\embedfile** by option  $\langle key \rangle$ .prefix.

**title** sets the column title.

**visible** controls whether the column is presented:

**true** shows the column.

**false** hides the column.

Default: true

**edit** Allows the editing of field values. Does not seem to have an effect for Acrobat Reader.

**true** enables the feature, if available (depends on the PDF viewer).

**false** disables the feature.

Default: false

The order of \embedfilefield statements defines the order of the columns.

#### \embedfilesort {⟨*key-sort-list*⟩}

The sort order of the embedded files are controlled by macro \embedfilesort. ⟨*key-sort-list*⟩ defines the sort order. The key is a field name defined by \embedfilefield. Its value is either ascending or descending. The default is ascending.

#### <span id="page-4-0"></span>**1.4 Export of object references**

Caution: This feature is still experimental. It may be even removed in future versions. Therefore feedback would be nice, if someone has a useful application for this feature.

Object numbers are saved, if id is given in \embedfile. The following objects are supported:

- EmbeddedFile
- Filespec

\embedfileifobjectexists {⟨*id*⟩} {⟨*type*⟩} {⟨*then*⟩} {⟨*else*⟩}

Macro \embedfileifobjectexists tests whether object of ⟨*type*⟩ is available for the embedded file identified by ⟨*id*⟩.

\embedfilegetobject {⟨*id*⟩} {⟨*type*⟩}

Macro **\embedfilegetobject** expands to the full object reference object of  $\langle type \rangle$ for the embedded file identified by ⟨*id*⟩.

#### <span id="page-5-0"></span>**1.4.1 Example**

```
\embedfile[id={foo}]{foo.pdf}
\embedfileifobjectexists{foo}{Filespec}{%
 \typeout{%
\textit{whileSpec}_\textit{U} \textit{object}_\textit{U} \textit{for}_\textit{U} \textit{`} \textit{foo} \textit{':}\textit{U}\textit{''} \textit{``}UUUU\embedfilegetobject{foo}{Filespec}%
\Box}%
}{%
\text{L}_\text{L} typeout\text{No}\text{L}Filespec\text{C}object\text{C}for\text{C}`foo'}%
}
```
# <span id="page-5-1"></span>**1.5 Examples**

#### <span id="page-5-2"></span>**1.5.1 plain TEX**

The package can be used with plain T<sub>EX</sub>. It can be used with or without help from miniltx.tex.

If additionally package keyval (graphicx) is needed, load it first. Then package embedfile avoids a duplicate loading of package keyval.

Because plain T<sub>E</sub>X does not provide a hook at end of the document, you have to call \embedfilefinish manually at the end after the last embedded file.

```
1 ⟨*exampleplain⟩
2 %<<END
3 % Load packages
4 \input miniltx
5 % \def\Gin@driver{pdftex.def}
6 % \input graphicx.sty
7 \input embedfile.sty
8 \resetatcatcode
9
10 % default setting
11 \embedfilesetup{
12 mimetype=text/plain
13 }
14
15 % Embed files
16 \embedfile[
17 filespec=example.tex,
18 desc={Source code (plain-TeX) of this example}
19 ]{embedfile-example-plain.tex}
20
21 \embedfile[
22 desc={Source of package `embedfile'}
23 ]{embedfile.dtx}
24
25 \embedfile[
26 mimetype=application/pdf,
27 desc={Documentation of package `embedfile'}
28 ]{embedfile.pdf}
29
30 % Some text
31 This example document contains three embedded files.
```
 % End of document \embedfilefinish % don't forget \bye %END ⟨/exampleplain⟩

#### <span id="page-6-0"></span>**1.5.2 Collection example**

```
38 ⟨*examplecollection⟩
39 %<<END
40 \NeedsTeXFormat{LaTeX2e}
41 \documentclass{article}
42 \usepackage[bookmarks=false]{hyperref}
43 % provides \pdfstringdef that is then used by `title' and
44 % other keys.
45 \usepackage{embedfile}[2018/11/01]
46 \embedfilesetup{
47 view=details,
48 initialfile=embedfile.pdf
49 }
50 \embedfilefield{file}{
51 type=file,
52 title={File name}
53 }
54 \embedfilefield{description}{
55 type=desc,
56 title={Description}
57 }
58 \embedfilefield{date}{
59 type=moddate,
60 title={Date}
61 }
62 \embedfilefield{size}{
63 type=size,
64 title={Size}
65 }
66 \embedfilefield{type}{
67 type=text,
68 title={Type},
69 visible=false
70 }
71 \embedfilesort{
72 type,
73 date=descending
74 }
75 \begin{document}
76 An example for embedded files as collection.
77 You need Acrobat Reader 8 or higher.
78
79 \embedfile[
80 desc={Source file of package `embedfile'},
81 description.prefix={Package: },
82 type.value={DTX}
83 ]{embedfile.dtx}
84
85 \embedfile[
86 desc={Documentation of package `embedfile'},
```

```
87 description.prefix={Package: },
88 type.value={PDF}
89 ]{embedfile.pdf}
90
91 \embedfile[
92 desc={The source for this example},
93 description.prefix={Example: },
94 type.value={TEX}
95 ]{\jobname.tex}
96
97 \end{document}
98 %END
99 ⟨/examplecollection⟩
```
#### <span id="page-7-0"></span>**1.6 Package dtx-attach**

Package dtx-attach is just a small application of package embedfile. I am using it for the CTAN documentation of my packages in [CTAN:pkg/oberdiek](http://ctan.org/pkg/oberdiek). It also serves as small example for the use of the package with LAT<sub>E</sub>X.

```
100 ⟨*dtxattach⟩
101 \NeedsTeXFormat{LaTeX2e}
102 \ProvidesPackage{dtx-attach}
103 [2018/11/01 v2.8 Embed \string\jobname.dtx (HO)]%
104 \RequirePackage{embedfile}[2018/11/01]
105 \embedfile[%
106 stringmethod=escape,%
107 mimetype=plain/text,%
108 desc={LaTeX docstrip source archive for package `\jobname'}%
109 ]{\jobname.dtx}
110 ⟨/dtxattach⟩
```
# <span id="page-7-1"></span>**2 Implementation**

⟨\*package⟩

#### <span id="page-7-2"></span>**2.1 Reload check and package identification**

Reload check, especially if the package is not used with LAT<sub>E</sub>X.

\begingroup\catcode61\catcode48\catcode32=10\relax%

```
113 \catcode13=5 % ^^M
114 \endlinechar=13 %
115 \catcode35=6 % #
116 \catcode39=12 % '
117 \catcode44=12 %,
118 \catcode45=12 % -
119 \catcode46=12 %.
120 \catcode58=12 % :
121 \catcode64=11 % @
122 \catcode123=1 % {
123 \catcode125=2 % }
124 \expandafter\let\expandafter\x\csname ver@embedfile.sty\endcsname
125 \ifx\x\relax % plain-TeX, first loading
126 \else
127 \def\empty{}%
128 \ifx\x\empty % LaTeX, first loading,
129 % variable is initialized, but \ProvidesPackage not yet seen
130 \else
131 \expandafter\ifx\csname PackageInfo\endcsname\relax
```

```
132 \def\x#1#2{%
133 \immediate\write-1{Package #1 Info: #2.}%
134 }%
135 \else
136 \def\x#1#2{\PackageInfo{#1}{#2, stopped}}%
137 \overrightarrow{fi}138 \x{embedfile}{The package is already loaded}%
139 \aftergroup\endinput
140 \fi
141 \overrightarrow{fi}
```
142 \endgroup%

Package identification:

143 \begingroup\catcode61\catcode48\catcode32=10\relax%

```
144 \catcode13=5 % ^^M
145 \endlinechar=13 %
146 \catcode35=6 % #
147 \catcode39=12 % '
148 \catcode40=12 % (
149 \catcode41=12 % )
150 \catcode44=12 %,
151 \catcode45=12 % -
152 \catcode46=12 % .
153 \catcode47=12 % /
154 \catcode58=12 % :
155 \catcode64=11 % @
156 \catcode91=12 % [
157 \catcode93=12 % ]
158 \catcode123=1 % {
159 \catcode125=2 % }
160 \expandafter\ifx\csname ProvidesPackage\endcsname\relax
161 \def\x#1#2#3[#4]{\endgroup
162 \immediate\write-1{Package: #3 #4}%
163 \xdef#1{#4}%
164 }%
165 \else
166 \def\x#1#2[#3]{\endgroup
167 #2[{#3}]%
168 \ifx#1\@undefined
169 \xdef#1{#3}%
170 \quad \text{If}171 \iint x#1\relax172 \xdef#1{#3}%
173 \fi
174 }%
175 \fi
176 \expandafter\x\csname ver@embedfile.sty\endcsname
177 \ProvidesPackage{embedfile}%
178 [2018/11/01 v2.8 Embed files into PDF (HO)]%
```
<span id="page-8-0"></span>**2.2 Catcodes**

# 179 \begingroup\catcode61\catcode48\catcode32=10\relax% 180 \catcode13=5 % ^^M 181 \endlinechar=13 % 182 \catcode123=1 % { 183 \catcode125=2 % } 184 \catcode64=11 % @ 185 \def\x{\endgroup

```
186 \expandafter\edef\csname EmFi@AtEnd\endcsname{%
187 \endlinechar=\the\endlinechar\relax
188 \catcode13=\the\catcode13\relax
189 \catcode32=\the\catcode32\relax
190 \catcode35=\the\catcode35\relax
191 \catcode61=\the\catcode61\relax
192 \catcode64=\the\catcode64\relax
193 \catcode123=\the\catcode123\relax
194 \catcode125=\the\catcode125\relax
195 }%
196 }%
197 \x\catcode61\catcode48\catcode32=10\relax%
198 \catcode13=5 % ^^M
199 \endlinechar=13 %
200 \catcode35=6 % #
201 \catcode64=11 % @
202 \catcode123=1 % {
203 \catcode125=2 % }
204 \def\TMP@EnsureCode#1#2{%
205 \edef\EmFi@AtEnd{%
206 \EmFi@AtEnd
207 \catcode#1=\the\catcode#1\relax
208 }%
209 \catcode#1=#2\relax
210 }
211 \TMP@EnsureCode{39}{12}% '
212 \TMP@EnsureCode{40}{12}% (
213 \TMP@EnsureCode{41}{12}% )
214 \TMP@EnsureCode{44}{12}% ,
215 \TMP@EnsureCode{46}{12}% .
216 \TMP@EnsureCode{47}{12}% /
217 \TMP@EnsureCode{58}{12}% :
218 \TMP@EnsureCode{60}{12}% <
219 \TMP@EnsureCode{62}{12}% >
220 \TMP@EnsureCode{91}{12}% [
221 \TMP@EnsureCode{93}{12}% ]
222 \TMP@EnsureCode{96}{12}% `
223 \edef\EmFi@AtEnd{\EmFi@AtEnd\noexpand\endinput}
```
## <span id="page-9-0"></span>**2.3 Tools**

```
\EmFi@RequirePackage
```

```
224 \begingroup\expandafter\expandafter\expandafter\endgroup
225 \expandafter\ifx\csname RequirePackage\endcsname\relax
226 \def\EmFi@RequirePackage#1[#2]{%
227 \input #1.sty\relax
228 }%
229 \else
230 \let\EmFi@RequirePackage\RequirePackage
231 \fi
```
#### \EmFi@Error

```
232 \EmFi@RequirePackage{infwarerr}[2007/09/09]%
233 \def\EmFi@Error{%
234 \@PackageError{embedfile}%
235 }
```
Luatex compat

```
236 \ifx\pdfextension\@undefined\else
237 \protected\def\pdflastobj {\numexpr\pdffeedback lastobj\relax}
238 \protected\def\pdfnames {\pdfextension names }
239 \protected\def\pdfobj {\pdfextension obj }
240 \let\pdfoutput \outputmode
241 \fi
```
# <span id="page-10-0"></span>2.4 Check for recent pdfT<sub>F</sub>X in PDF mode

Load package ifpdf and check mode.

```
242 \EmFi@RequirePackage{ifpdf}[2007/09/09]
243 \ifpdf
244 \else
245 \EmFi@Error{%
246 Missing pdfTeX in PDF mode%
247 }{%
248 Currently other drivers are not supported. %
249 Package loading is aborted.%
250 }%
251 \expandafter\EmFi@AtEnd
252 \fi%
253 \EmFi@RequirePackage{pdftexcmds}[2007/11/11]
254 \EmFi@RequirePackage{ltxcmds}[2010/03/01]
255 \EmFi@RequirePackage{kvsetkeys}[2010/03/01]
256 \EmFi@RequirePackage{kvdefinekeys}[2010/03/01]
Check version.
257 \begingroup\expandafter\expandafter\expandafter\endgroup
258 \expandafter\ifx\csname pdf@filesize\endcsname\relax
259 \EmFi@Error{%
260 Unsupported pdfTeX version%
261 }{%
262 At least version 1.30 is necessary. Package loading is aborted.%
263 }%
```
#### 265 \fi%

### <span id="page-10-1"></span>**2.5 Strings**

\expandafter\EmFi@AtEnd

Minimal version of package pdfescape is  $2007/08/27$  v1.5 because of **\EdefSanitize.** \EmFi@RequirePackage{pdfescape}[2007/11/11]

```
267 \def\EmFi@temp#1{%
268 \expandafter\EdefSanitize\csname EmFi@S@#1\endcsname{#1}%
269 }
```
#### \EmFi@details

\EmFi@temp{details}%

\EmFi@tile

\EmFi@temp{tile}%

#### \EmFi@hidden

\EmFi@temp{hidden}%

#### \EmFi@S@text

```
273 \EmFi@temp{text}
```
<span id="page-11-0"></span>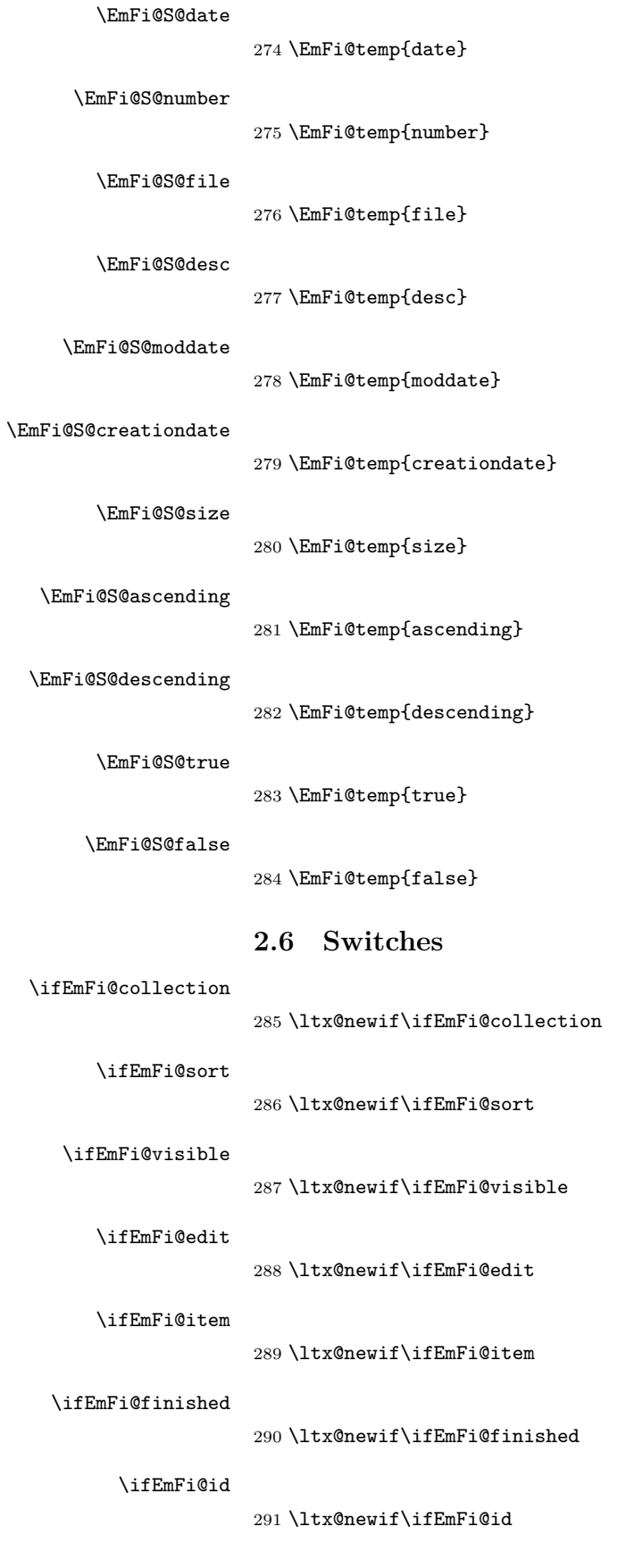

### <span id="page-12-0"></span>**2.7 Key value definitions**

```
\EmFi@GlobalKey
                       292 \def\EmFi@GlobalKey#1#2{%
                       293 \global\expandafter\let\csname KV@#1@#2\expandafter\endcsname
                       294 \csname KV@#1@#2\endcsname
                       295 }
\EmFi@GlobalDefaultKey
                       296 \def\EmFi@GlobalDefaultKey#1#2{%
                       297 \EmFi@GlobalKey{#1}{#2}%
                       298 \global\expandafter\let
                       299 \csname KV@#1@#2@default\expandafter\endcsname
                       300 \csname KV@#1@#2@default\endcsname
                       301 }
      \EmFi@DefineKey
                       302 \def\EmFi@DefineKey#1#2{%
                       303 \kv@define@key{EmFi}{#1}{%
                       304 \expandafter\def\csname EmFi@#1\endcsname{##1}%
                       305 }%
                       306 \expandafter\def\csname EmFi@#1\endcsname{#2}%
                       307 }
                       Subtype of the embedded file (optional).
                       308 \EmFi@DefineKey{mimetype}{}
                       File specification string.
                       309 \EmFi@DefineKey{filespec}{\EmFi@file}
                       File specification string in Unicode.
                       310 \EmFi@DefineKey{ucfilespec}{}
                       File system (optional).
                       311 \EmFi@DefineKey{filesystem}{}
                       Description (optional).
                       312 \EmFi@DefineKey{desc}{}
                       Method for converting text to PDF strings.
                       313 \EmFi@DefineKey{stringmethod}{%
                       314 \ifx\pdfstringdef\@undefined
                       315 escape%
                       316 \else
                       317 \ifx\pdfstringdef\relax
                       318 escape%
                       319 \else
                       320 psd%
                       321 \fi
                       322 \fi
                       323 }
                          Option id as key for object numbers.
                       324 \kv@define@key{EmFi}{id}{%
                       325 \def\EmFi@id{#1}%
                       326 \EmFi@idtrue
                       327 }
```

```
\EmFi@defobj
```

```
328 \def\EmFi@defobj#1{%
329 \ifEmFi@id
330 \expandafter\xdef\csname EmFi@#1@\EmFi@id\endcsname{%
331 \the\pdflastobj\ltx@space 0 R%
332 }%
333 \fi
334 }
```
\embedfileifobjectexists

```
335 \def\embedfileifobjectexists#1#2{%
336 \expandafter\ifx\csname EmFi@#2@#1\endcsname\relax
337 \expandafter\ltx@secondoftwo
338 \else
339 \expandafter\ltx@firstoftwo
340 \fi
341 }
```
#### \embedfilegetobject

```
342 \def\embedfilegetobject#1#2{%
343 \embedfileifobjectexists{#1}{#2}{%
344 \csname EmFi@#2@#1\endcsname
345 }{%
346 0 0 R%
347 }%
348 }
```
Initial view of the collection.

```
349 \kv@define@key{EmFi}{view}[]{%
350 \EdefSanitize\EmFi@temp{#1}%
351 \def\EmFi@next{%
352 \global\EmFi@collectiontrue
353 }%
354 \ifx\EmFi@temp\ltx@empty
355 \let\EmFi@view\EmFi@S@details
356 \else\ifx\EmFi@temp\EmFi@S@details
357 \let\EmFi@view\EmFi@S@details
358 \else\ifx\EmFi@temp\EmFi@S@tile
359 \let\EmFi@view\EmFi@S@tile
360 \else\ifx\EmFi@temp\EmFi@S@hidden
361 \let\EmFi@view\EmFi@S@hidden
362 \else
363 \let\EmFi@next\relax
364 \EmFi@Error{%
365 Unknown value `\EmFi@temp' for key `view'.\MessageBreak
366 Supported values: `details', `tile', `hidden'.%
367 }\@ehc
368 \fi\fi\fi\fi
369 \EmFi@next
370 }
371 \EmFi@DefineKey{initialfile}{}
```
#### \embedfilesetup

```
372 \def\embedfilesetup{%
373 \ifEmFi@finished
374 \def\EmFi@next##1{}%
375 \EmFi@Error{%
```

```
376 \string\embedfilefield\ltx@space after \string\embedfilefinish
              377 }{%
              378 The list of embedded files is already written.%
              379 }%
              380 \else
              381 \def\EmFi@next{%
              382 \kvsetkeys{EmFi}%
              383 }%
              384 \fi
              385 \EmFi@next
              386 }
  \EmFi@schema
              387 \def\EmFi@schema{}
   \EmFi@order
              388 \gdef\EmFi@order{0}
  \EmFi@@order
              389 \let\EmFi@@order\relax
\EmFi@fieldlist
              390 \def\EmFi@fieldlist{}
\EmFi@sortcase
              391 \def\EmFi@sortcase{0}%
\embedfilefield
              392 \def\embedfilefield#1#2{%
              393 \ifEmFi@finished
              394 \EmFi@Error{%
              395 \string\embedfilefield\ltx@space after \string\embedfilefinish
              396 }{%
              397 The list of embedded files is already written.%
              398 }%
              399 \else
              400 \global\EmFi@collectiontrue
              401 \EdefSanitize\EmFi@key{#1}%
              402 \qquad \verb|\expandafter\ifx\csname KV@EmFi@\EmFi@key.prefix\endcsname\relax403 \begingroup
              404 \count@=\EmFi@order
              405 \advance\count@ 1 %
              406 \xdef\EmFi@order{\the\count@}%
              407 \let\EmFi@title\EmFi@key
              408 \let\EmFi@type\EmFi@S@text
              409 \EmFi@visibletrue
              410 \EmFi@editfalse
              411 \kvsetkeys{EmFiFi}{#2}%
              412 \EmFi@convert\EmFi@title\EmFi@title
              413 \xdef\EmFi@schema{%
              414 \EmFi@schema
              415 /\pdf@escapename{\EmFi@key}<<%
              416 /Subtype/%
              417 \ifx\EmFi@type\EmFi@S@date D%
              418 \else\ifx\EmFi@type\EmFi@S@number N%
              419 \else\ifx\EmFi@type\EmFi@S@file F%
              420 \else\ifx\EmFi@type\EmFi@S@desc Desc%
```

```
15
```
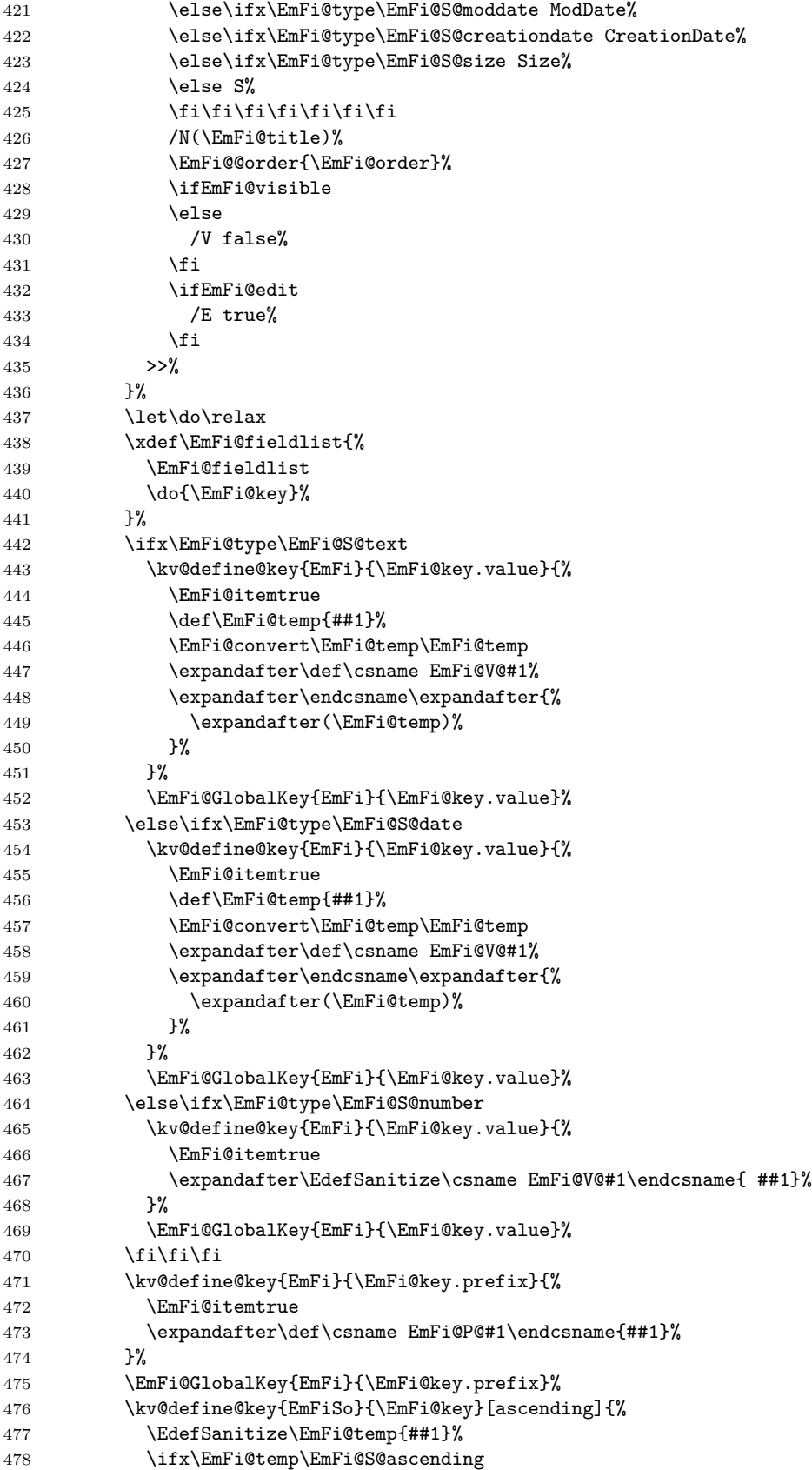

```
479 \def\EmFi@temp{true}%
480 \else\ifx\EmFi@temp\EmFi@S@descending
481 \def\EmFi@temp{false}%
482 \else
483 \def\EmFi@temp{}%
484 \EmFi@Error{%
485 Unknown sort order `\EmFi@temp'.\MessageBreak
486 Supported values: `\EmFi@S@ascending', %
487 `\EmFi@S@descending
488    }\@ehc
489 \qquad \qquad \text{ifif}490 \ifx\EmFi@temp\ltx@empty
491 \else
492 \xdef\EmFi@sortkeys{%
493 \EmFi@sortkeys
494 /\pdf@escapename{#1}%
495 }%
496 \ifx\EmFi@sortorders\ltx@empty
497 \global\let\EmFi@sortorders\EmFi@temp
498 \gdef\EmFi@sortcase{1}%
499 \else
500 \xdef\EmFi@sortorders{%
501 \EmFi@sortorders
502 \ltx@space
503 \EmFi@temp
504 }%
505 \xdef\EmFi@sortcase{2}%
506 \quad \text{If} \quad507 \fi
508 }%
509 \EmFi@GlobalDefaultKey{EmFiSo}\EmFi@key
510 \endgroup
511 \else
512 \EmFi@Error{%
513 Field `\EmFi@key' is already defined%
514 }\@ehc
515 \fi
516 \fi
517 }
518 \kv@define@key{EmFiFi}{type}{%
519 \EdefSanitize\EmFi@temp{#1}%
520 \ifx\EmFi@temp\EmFi@S@text
521 \let\EmFi@type\EmFi@temp
522 \else\ifx\EmFi@temp\EmFi@S@date
523 \let\EmFi@type\EmFi@temp
524 \else\ifx\EmFi@temp\EmFi@S@number
525 \let\EmFi@type\EmFi@temp
526 \else\ifx\EmFi@temp\EmFi@S@file
527 \let\EmFi@type\EmFi@temp
528 \else\ifx\EmFi@temp\EmFi@S@desc
529 \let\EmFi@type\EmFi@temp
530 \else\ifx\EmFi@temp\EmFi@S@moddate
531 \let\EmFi@type\EmFi@temp
532 \else\ifx\EmFi@temp\EmFi@S@creationdate
533 \let\EmFi@type\EmFi@temp
534 \else\ifx\EmFi@temp\EmFi@S@size
535 \let\EmFi@type\EmFi@temp
536 \else
```

```
17
```

```
537 \EmFi@Error{%
                 538 Unknown type `\EmFi@temp'.\MessageBreak
                 539 Supported types: `text', `date', `number', `file',\MessageBreak
                 540    `desc', `moddate', `creationdate', `size'%
                 541 }%
                 542 \fi\fi\fi\fi\fi\fi\fi\fi\fi
                 543 }
                 544 \kv@define@key{EmFiFi}{title}{%
                 545 \def\EmFi@title{#1}%
                 546 }
\EmFi@setboolean
                 547 \def\EmFi@setboolean#1#2{%
                 548 \EdefSanitize\EmFi@temp{#2}%
                 549 \ifx\EmFi@temp\EmFi@S@true
                 550 \csname EmFi@#1true\endcsname
                 551 \else
                 552 \ifx\EmFi@temp\EmFi@S@false
                 553 \csname EmFi@#1false\endcsname
                 554 \else
                 555 \EmFi@Error{%
                 556 Unknown value `\EmFi@temp' for key `#1'.\MessageBreak
                 557 Supported values: `true', `false'%
                 558 }\@ehc
                 559 \fi
                 560 \fi
                 561 }
                 562 \kv@define@key{EmFiFi}{visible}[true]{%
                 563 \EmFi@setboolean{visible}{#1}%
                 564 }
                 565 \kv@define@key{EmFiFi}{edit}[true]{%
                 566 \EmFi@setboolean{edit}{#1}%
                 567 }
 \EmFi@sortkeys
                 568 \def\EmFi@sortkeys{}
\EmFi@sortorders
                 569 \def\EmFi@sortorders{}
 \embedfilesort
                 570 \def\embedfilesort{%
                 571 \kvsetkeys{EmFiSo}%
                 572 }
                 2.8 Embed the file
     \embedfile
                 573 \def\embedfile{%
```
<span id="page-17-0"></span>\ltx@ifnextchar[\EmFi@embedfile{\EmFi@embedfile[]}%

}

#### \EmFi@embedfile

 \def\EmFi@embedfile[#1]#2{% \ifEmFi@finished

```
578 \EmFi@Error{%
579 \string\embedfile\ltx@space after \string\embedfilefinish
580 }{%
581 The list of embedded files is already written.%
582 }%
583 \else
584 \begingroup
585 \def\EmFi@file{#2}%
586 \kvsetkeys{EmFi}{#1}%
587 \expandafter\expandafter\expandafter
588 \ifx\expandafter\expandafter\expandafter
589 \\\pdf@filesize{\EmFi@file}\\%
590 \EmFi@Error{%
591 File `\EmFi@file' not found%
592 }{%
593 The unknown file is not embedded.%
594 }%
595 \else
596 \edef\EmFi@@filespec{%
597 \pdf@escapestring{\EmFi@filespec}%
598 }%
599 \ifx\EmFi@ucfilespec\ltx@empty
600 \let\EmFi@@ucfilespec\ltx@empty
601 \else
602 \EmFi@convert\EmFi@ucfilespec\EmFi@@ucfilespec
603 \fi
604 \ifx\EmFi@desc\ltx@empty
605 \let\EmFi@@desc\ltx@empty
606 \else
607 \EmFi@convert\EmFi@desc\EmFi@@desc
608 \fi
609 \ifEmFi@item
610 \let\do\EmFi@do
611 \immediate\pdfobj{%
612 <<%
613 \EmFi@fieldlist
614 >>\%615 }%
616 \edef\EmFi@ci{\the\pdflastobj}%
617 \fi
618 \immediate\pdfobj stream attr{%
619 /Type/EmbeddedFile%
620 \ifx\EmFi@mimetype\ltx@empty
621 \else
622 /Subtype/\pdf@escapename{\EmFi@mimetype}%
623 \fi
624 /Params<<%
625 /ModDate(\pdf@filemoddate{\EmFi@file})%
626 /Size \pdf@filesize{\EmFi@file}%
627 / CheckSum<\pdf@filemdfivesum{\EmFi@file}>%
628 >>\%629 }file{\EmFi@file}\relax
630 \EmFi@defobj{EmbeddedFile}%
631 \immediate\pdfobj{%
632 <<%
633 /Type/Filespec%
634 \ifx\EmFi@filesystem\ltx@empty
635 \else
```

```
636 /FS/\pdf@escapename{\EmFi@filesystem}%
637 \fi
638 /F(\EmFi@@filespec)%
639 \ifx\EmFi@@ucfilespec\ltx@empty
640 \else
641 /UF(\EmFi@@ucfilespec)%
642 \qquad \qquad \text{ifi}643 \ifx\EmFi@@desc\ltx@empty
644 \text{else}645 /Desc(\EmFi@@desc)%
646 \fi
647 / EF<<%
648 /F \the\pdflastobj\ltx@space 0 R%
649 >>\%650 \ifEmFi@item
651 /CI \EmFi@ci\ltx@space 0 R%
652 \qquad \qquad \text{if }653 >>\%654 }%
655 \EmFi@defobj{Filespec}%
656 \EmFi@add{%
657 \EmFi@@filespec
658 }{\the\pdflastobj\ltx@space 0 R}%
659 \setminusfi
660 \endgroup
661 \fi
662 }
```
#### \EmFi@do

```
663 \def\EmFi@do#1{%
664 \expandafter\ifx\csname EmFi@P@#1\endcsname\relax
665 \expandafter\ifx\csname EmFi@V@#1\endcsname\relax
666 \else
667 /\pdf@escapename{#1}\csname EmFi@V@#1\endcsname
668 \fi
669 \else
670 /\pdf@escapename{#1}<<%
671 \expandafter\ifx\csname EmFi@V@#1\endcsname\relax
672 \else
673 /D\csname EmFi@V@#1\endcsname
674 \fi
675 /P(\csname EmFi@P@#1\endcsname)%
676 >>%
677 \fi
678 }
```
#### \EmFi@convert

```
679 \def\EmFi@convert#1#2{%
680 \ifnum\pdf@strcmp{\EmFi@stringmethod}{psd}=0 %
681 \pdfstringdef\EmFi@temp{#1}%
682 \let#2\EmFi@temp
683 \else
684 \edef#2{\pdf@escapestring{#1}}%
685 \fi
686 }
687 \global\let\EmFi@list\ltx@empty
```
\EmFi@add Sorting is done by the insertion sort algorithm. Probably the sorting could be done more reliable. However, the PDF specification is not too clear to me regarding precise sorting rules (how to deal with different encodings, escaped characters, …).

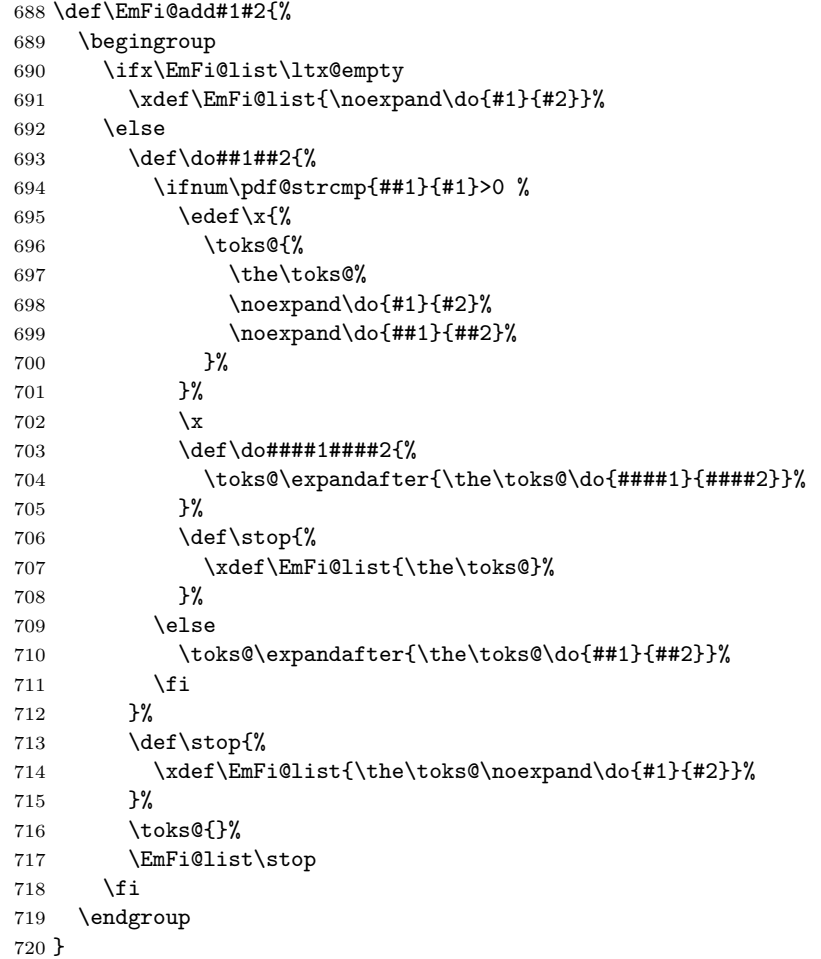

#### \embedfilefinish

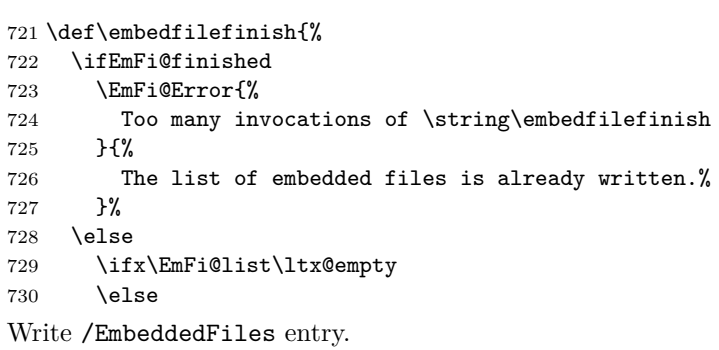

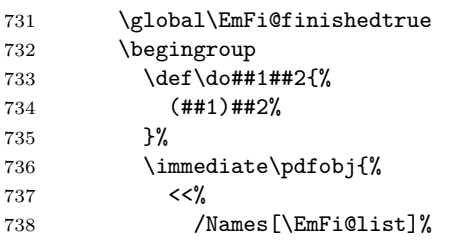

```
739 >>%
740 }%
741 \pdfnames{%
742 /EmbeddedFiles \the\pdflastobj\ltx@space 0 R%
743 }%
744 \endgroup
Write collection objects.
745 \ifx\EmFi@initialfile\ltx@empty
746 \else
747 \EmFi@collectiontrue
748 \fi
749 \ifEmFi@collection
750 \ifx\EmFi@initialfile\ltx@empty
751 \let\EmFi@@initialfile\ltx@empty
752 \else
753 \edef\EmFi@@initialfile{%
754 \pdf@escapestring{\EmFi@initialfile}%<br>755 }%
755
756 \setminusfi
Look for initial file among the embedded files.
757 \begingroup
758 \text{let}\f=N\%759 \def\do##1##2{%
760 \det\{x\{\# \# 1\}\761 \ifx\x\EmFi@@initialfile
762 \left\{\text{let}\f = Y\right\}763 \let\do\ltx@gobbletwo
764 \quad \text{If} i
765 }%
766 \EmFi@list
767 \expandafter\endgroup
768 \ifx\f Y%
769 \else
770 \@PackageWarningNoLine{embedfile}{%
771 Missing initial file `\EmFi@initialfile'\MessageBreak
772 among the embedded files%
773 }%
774 \let\EmFi@initialfile\ltx@empty
775 \let\EmFi@@initialfile\ltx@empty
776 \fi
777 \ifcase\EmFi@sortcase
778 \def\EmFi@temp{}%
779 \or
780 \def\EmFi@temp{%
781 /S\EmFi@sortkeys
782 /A \EmFi@sortorders
783
784 \else
785 \def\EmFi@temp{%
786 /S[\EmFi@sortkeys]%
787 /A[\EmFi@sortorders]%
788 }%
789 \fi
790 \def\EmFi@@order##1{%
791 \ifnum\EmFi@order>1 %
792 /O ##1%
793 \setminusfi
```

```
794 }%
795 \immediate\pdfobj{%
796 <<\frac{9}{6}797 \ifx\EmFi@schema\ltx@empty
798 \else
799 /Schema<<\EmFi@schema>>%
800 \fi
801 \ifx\EmFi@@initialfile\ltx@empty
802 \else
803 /D(\EmFi@@initialfile)%
804 \qquad \qquad \int fi
805 \ifx\EmFi@view\EmFi@S@tile
806 /View/T%
807 \else\ifx\EmFi@view\EmFi@S@hidden
808 /View/H%
809 \tilde{\text{f}i}\810 \ifx\EmFi@temp\ltx@empty
811 \EmFi@temp
812 \else
813 /Sort<<\EmFi@temp>>%
814 \fi
815 >>\%816 }%
817 \pdfcatalog{%
818 /Collection \the\pdflastobj\ltx@space0 R%
819 }%
820 \fi
821 \fi
822 \fi
823 }
824 \begingroup\expandafter\expandafter\expandafter\endgroup
825 \expandafter\ifx\csname AtEndDocument\endcsname\relax
826 \else
827 \AtEndDocument{\embedfilefinish}%
828 \fi
829 \EmFi@AtEnd%
830 ⟨/package⟩
```
# <span id="page-22-0"></span>**3 Test**

#### <span id="page-22-1"></span>**3.1 Catcode checks for loading**

```
831 ⟨*test1⟩
832 \catcode`\{=1 %
833 \catcode`\}=2 %
834 \catcode`\#=6 %
835 \catcode`\@=11 %
836 \expandafter\ifx\csname count@\endcsname\relax
837 \countdef\count@=255 %
838 \fi
839 \expandafter\ifx\csname @gobble\endcsname\relax
840 \long\def\@gobble#1{}%
841 \fi
842 \expandafter\ifx\csname @firstofone\endcsname\relax
843 \long\def\@firstofone#1{#1}%
844 \fi
```

```
845 \expandafter\ifx\csname loop\endcsname\relax
846 \expandafter\@firstofone
847 \else
848 \expandafter\@gobble
849 \fi
850 {%
851 \def\loop#1\repeat{%
852 \def\body\{ \text{\#1} \}853 \iterate
854 }%
855 \def\iterate{%
856 \body
857 \let\next\iterate
858 \else
859 \let\next\relax
860 \fi
861 \next
862 }%
863 \let\repeat=\fi
864 }%
865 \def\RestoreCatcodes{}
866 \count@=0 %
867 \loop
868 \edef\RestoreCatcodes{%
869 \RestoreCatcodes
870 \catcode\the\count@=\the\catcode\count@\relax
871 }%
872 \ifnum\count@<255 %
873 \advance\count@ 1 %
874 \repeat
875
876 \def\RangeCatcodeInvalid#1#2{%
877 \count@=#1\relax
878 \loop
879 \catcode\count@=15 %
880 \ifnum\count@<#2\relax
881 \advance\count@ 1 %
882 \repeat
883 }
884 \def\RangeCatcodeCheck#1#2#3{%
885 \count@=#1\relax
886 \loop
887 \ifnum#3=\catcode\count@
888 \else
889 \errmessage{%
890 Character \the\count@\space
891 with wrong catcode \the\catcode\count@\space
892 instead of \number#3%
893 }%
894 \fi
895 \ifnum\count@<#2\relax
896 \advance\count@ 1 %
897 \repeat
898 }
899 \def\space{ }
900 \expandafter\ifx\csname LoadCommand\endcsname\relax
901 \def\LoadCommand{\input embedfile.sty\relax}%
902 \fi
```

```
903 \def\Test{%
```
- \RangeCatcodeInvalid{0}{47}%
- \RangeCatcodeInvalid{58}{64}%
- \RangeCatcodeInvalid{91}{96}%
- \RangeCatcodeInvalid{123}{255}%
- \catcode`\@=12 %
- \catcode`\\=0 %
- 910 \catcode`\%=14 %
- \LoadCommand
- \RangeCatcodeCheck{0}{36}{15}%
- \RangeCatcodeCheck{37}{37}{14}%
- \RangeCatcodeCheck{38}{47}{15}%
- \RangeCatcodeCheck{48}{57}{12}%
- \RangeCatcodeCheck{58}{63}{15}%
- \RangeCatcodeCheck{64}{64}{12}%
- \RangeCatcodeCheck{65}{90}{11}%
- \RangeCatcodeCheck{91}{91}{15}%
- \RangeCatcodeCheck{92}{92}{0}%
- \RangeCatcodeCheck{93}{96}{15}%
- \RangeCatcodeCheck{97}{122}{11}%
- \RangeCatcodeCheck{123}{255}{15}%
- \RestoreCatcodes
- }
- \Test
- \csname @@end\endcsname
- \end
- ⟨/test1⟩

#### <span id="page-24-0"></span>**3.2 Simple test**

```
930 ⟨*test2⟩
931 \input embedfile.sty\relax
932 \embedfile[%
933 stringmethod=escape,%
934 mimetype=plain/text,%
935 desc={LaTeX docstrip source archive for package `embedfile'},%
936 id={embedfile.dtx}%
937 ]{embedfile.dtx}
938 \nopagenumbers
939 Test (plain-\TeX): {\tt embedfile.dtx} should be embedded.%
940
941 \def\Test#1{%
942 \par
943 \embedfileifobjectexists{embedfile.dtx}{#1}{%
944 Object #1 (embedfile.dtx): %
945 \embedfilegetobject{embedfile.dtx}{#1}%
946 }{%
947 \errmessage{Missing object #1 (embedfile.dtx)}%
948 }%
949 }
950 \Test{EmbeddedFile}
951 \Test{Filespec}
952 \embedfilefinish
953 \bye
954 ⟨/test2⟩
955 ⟨*test3⟩
956 \NeedsTeXFormat{LaTeX2e}
```
\let\SavedJobname\jobname

```
958 \def\jobname{embedfile}
959 \RequirePackage{dtx-attach}[2018/11/01]
960 \let\jobname\SavedJobname
961 \documentclass{minimal}
962 \begin{document}
963 Test (\LaTeX): \texttt{embedfile.dtx} should be embedded.%
964 \end{document}
965 ⟨/test3⟩
```
# <span id="page-25-0"></span>**3.3 Test for ini-TEX**

```
966 ⟨*test4⟩
967 \catcode`\{=1 %
968 \catcode`\}=2 %
969 \input ifluatex.sty %
970 \ifluatex
971 \directlua{%
972 tex.enableprimitives(", {%
973 'pdflastobj',%
974 'pdfnames',%
975 'pdfobj',%
976 'pdfoutput'%
977 })%
978 }%
979 \ifx\pdfextension\undefined\else
980 \protected\def\pdflastobj {\numexpr\pdffeedback lastobj\relax}
981 \protected\def\pdfnames {\pdfextension names }
982 \protected\def\pdfobj {\pdfextension obj }
983 \let\pdfoutput \outputmode
984 \fi
985 \fi
986 \pdfoutput=1 %
987 \input embedfile.sty %
988 \shipout\hbox{}
989 \embedfile[%
990 stringmethod=escape,%
991 mimetype=plain/text,%
992 desc={iniTeX source},%
993 ]{\jobname.tex}
994 \embedfilefinish
995 \end
996 ⟨/test4⟩
```
# <span id="page-25-1"></span>**4 Installation**

#### <span id="page-25-2"></span>**4.1 Download**

Package. This package is available on CTAN<sup>[1](#page-25-3)</sup>:

**[CTAN:macros/latex/contrib/oberdiek/embedfile.dtx](https://ctan.org/tex-archive/macros/latex/contrib/oberdiek/embedfile.dtx)** The source file.

**[CTAN:macros/latex/contrib/oberdiek/embedfile.pdf](https://ctan.org/tex-archive/macros/latex/contrib/oberdiek/embedfile.pdf)** Documentation.

**Bundle.** All the packages of the bundle 'oberdiek' are also available in a TDS compliant ZIP archive. There the packages are already unpacked and the documentation files are generated. The files and directories obey the TDS standard.

**[CTAN:install/macros/latex/contrib/oberdiek.tds.zip](http://mirrors.ctan.org/install/macros/latex/contrib/oberdiek.tds.zip)**

<span id="page-25-3"></span>[CTAN:pkg/embedfile](http://ctan.org/pkg/embedfile)

*TDS* refers to the standard "A Directory Structure for TEX Files" ([CTAN:tds/](https://ctan.org/tex-archive/tds/tds.pdf) [tds.pdf](https://ctan.org/tex-archive/tds/tds.pdf)). Directories with texmf in their name are usually organized this way.

#### <span id="page-26-0"></span>**4.2 Bundle installation**

**Unpacking.** Unpack the oberdiek.tds.zip in the TDS tree (also known as texmf tree) of your choice. Example (linux):

unzip oberdiek.tds.zip -d ~/texmf

**Script installation.** Check the directory TDS:scripts/oberdiek/ for scripts that need further installation steps. Package attachfile2 comes with the Perl script pdfatfi.pl that should be installed in such a way that it can be called as pdfatfi. Example (linux):

```
chmod +x scripts/oberdiek/pdfatfi.pl
cp scripts/oberdiek/pdfatfi.pl /usr/local/bin/
```
#### <span id="page-26-1"></span>**4.3 Package installation**

**Unpacking.** The .dtx file is a self-extracting docstrip archive. The files are extracted by running the .dtx through plain T<sub>E</sub>X:

tex embedfile.dtx

**TDS.** Now the different files must be moved into the different directories in your installation TDS tree (also known as texmf tree):

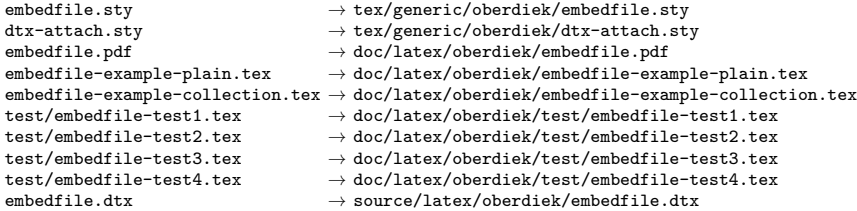

If you have a docstrip.cfg that configures and enables docstrip's TDS installing feature, then some files can already be in the right place, see the documentation of docstrip.

#### <span id="page-26-2"></span>**4.4 Refresh file name databases**

If your T<sub>EX</sub> distribution (teT<sub>EX</sub>, mikT<sub>EX</sub>, ...) relies on file name databases, you must refresh these. For example, teTFX users run texhash or mktexlsr.

#### <span id="page-26-3"></span>**4.5 Some details for the interested**

Unpacking with LAT<sub>E</sub>X. The .dtx chooses its action depending on the format:

plain T<sub>E</sub>X: Run docstrip and extract the files.

**LAT<sub>E</sub>X:** Generate the documentation.

If you insist on using  $L^2T_FX$  for docstrip (really, docstrip does not need  $L^2T_FX$ ), then inform the autodetect routine about your intention:

latex \let\install=y\input{embedfile.dtx}

Do not forget to quote the argument according to the demands of your shell.

Generating the documentation. You can use both the .dtx or the .drv to generate the documentation. The process can be configured by the configuration file ltxdoc.cfg. For instance, put this line into this file, if you want to have A4 as paper format:

\PassOptionsToClass{a4paper}{article}

An example follows how to generate the documentation with pdfI4T<sub>E</sub>X:

```
pdflatex<sub>(embedfile.dtx</sub>
makeindex \text{``} \text{--} \text{``} \text{``} \text{--} \text{``} \text{--} \text{pdflatex<sub>Ll</sub>embedfile.dtx
makeindex \text{``} \text{--} \text{``} \text{``} \text{--} \text{``} \text{--} \text{pdflatex<sub>\cup</sub>embedfile.dtx
```
# <span id="page-27-0"></span>**5 References**

- [1] Scott Pakin: *The* attachfile *package*; 2005/02/20 v1.2; [CTAN:pkg/attachfile](http://ctan.org/pkg/attachfile).
- [2] Heiko Oberdiek: *The* attachfile2 *package*; 2006/08/16 v2.2; [CTAN:macros/](https://ctan.org/tex-archive/macros/latex/contrib/oberdiek/attachfile2.pdf) [latex/contrib/oberdiek/attachfile2.pdf](https://ctan.org/tex-archive/macros/latex/contrib/oberdiek/attachfile2.pdf).
- <span id="page-27-7"></span>[3] Adobe Systems Incorporated: *[PDF Reference, Sixth Edition, Version 1.7](http://www.adobe.com/devnet/acrobat/pdfs/pdf_reference.pdf)* , Oktober 2006; [http://www.adobe.com/devnet/pdf/pdf\\_reference.html](http://www.adobe.com/devnet/pdf/pdf_reference.html).
- <span id="page-27-8"></span>[4] Network Working Group: RFC 2046, *Multipurpose Internet Mail Extensions (MIME) Part Two: Media Types*, November 1996; [http://www.rfc-editor.](http://www.rfc-editor.org/) [org/](http://www.rfc-editor.org/).
- <span id="page-27-9"></span>[5] IANA (Internet Assigned Numbers Authority): *MIME Media Types*, May 2006; <http://www.iana.org/assignments/media-types/>.

# <span id="page-27-1"></span>**6 History**

# <span id="page-27-2"></span>**[2006/08/16 v1.0]**

• First public version.

#### <span id="page-27-3"></span>**[2007/04/11 v1.1]**

• Line ends sanitized.

# <span id="page-27-4"></span>**[2007/09/09 v1.2]**

- Fixes for plain-TeX, wrapper for package keyval added.
- Catcode section rewritten.

# <span id="page-27-5"></span>**[2007/10/28 v2.0]**

• Collection support added (PDF 1.7).

# <span id="page-27-6"></span>**[2007/10/29 v2.1]**

• Export of object references by adding new option id and new macros \embedfileifobjectexists and \embedfilegetobject.

# <span id="page-28-0"></span>**[2007/11/11 v2.2]**

• Use of package pdftexcmds for LuaT<sub>F</sub>X support.

# <span id="page-28-1"></span>**[2007/11/25 v2.3]**

• Fix in use of \pdf@filesize, bug introduced in previous version.

# <span id="page-28-2"></span>**[2009/09/25 v2.4]**

- Bug fix: If hyperref is used with option unicode, the Unicode encoded file name causes trouble. Therefore \pdfstringdef is now never used for option filespec, always method escape is applied (Peter Cibulka).
- Bug fix for initialfile.
- Bug fix for file names in /EmbeddedFiles.
- New option ucfilespec for file name support in Unicode (since PDF 1.7).

# <span id="page-28-3"></span>**[2010/03/01 v2.5]**

- Compatibility for ini-T<sub>E</sub>X.
- Package keyval replaced by packages kvsetkeys and kvdefinekeys because of compatibility for ini-T<sub>E</sub>X.
- TDS location moved from TDS:tex/latex/oberdiek/embedfile.sty to TDS:tex/generic/oberdiek/embedfile.sty.

# <span id="page-28-4"></span>**[2011/04/13 v2.6]**

• Docu fixes (thanks Hans-Martin Münch).

# <span id="page-28-5"></span>**[2016/05/15 v2.7]**

• LuaTeX compatibility

## <span id="page-28-6"></span>**[2018/11/01 v2.8]**

• Remove luatex85 package depenency.

# **7 Index**

Numbers written in italic refer to the page where the corresponding entry is described; numbers underlined refer to the code line of the definition; plain numbers refer to the code lines where the entry is used.

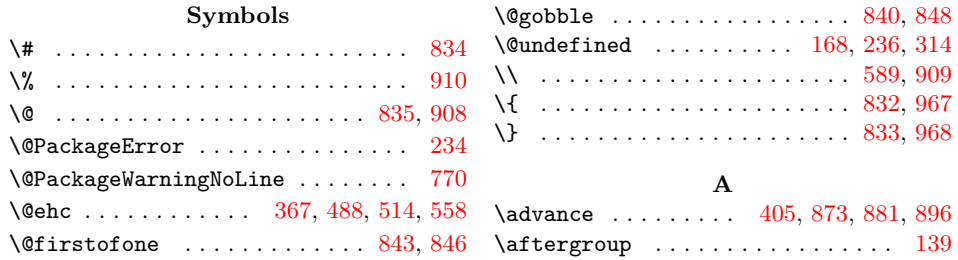

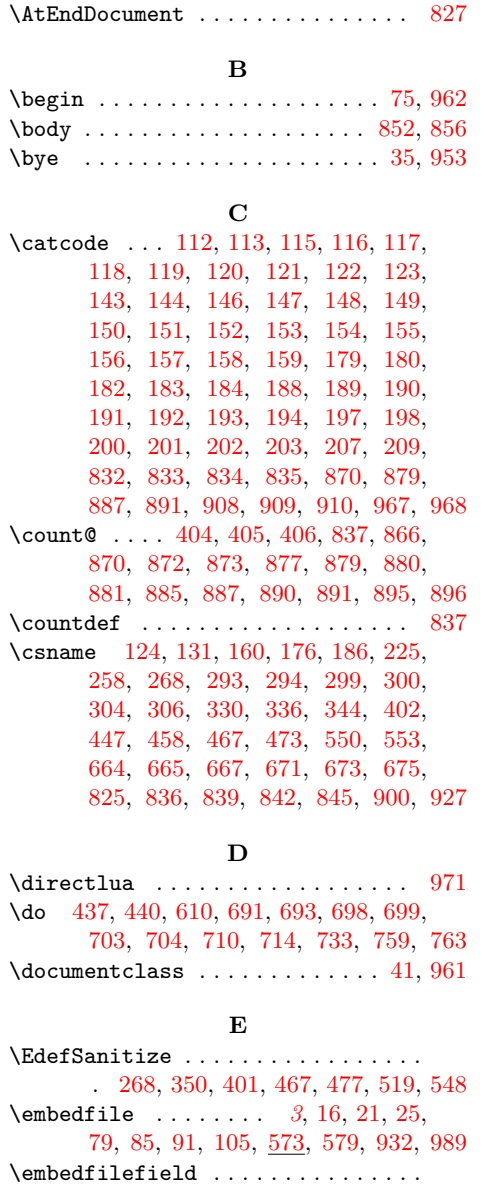

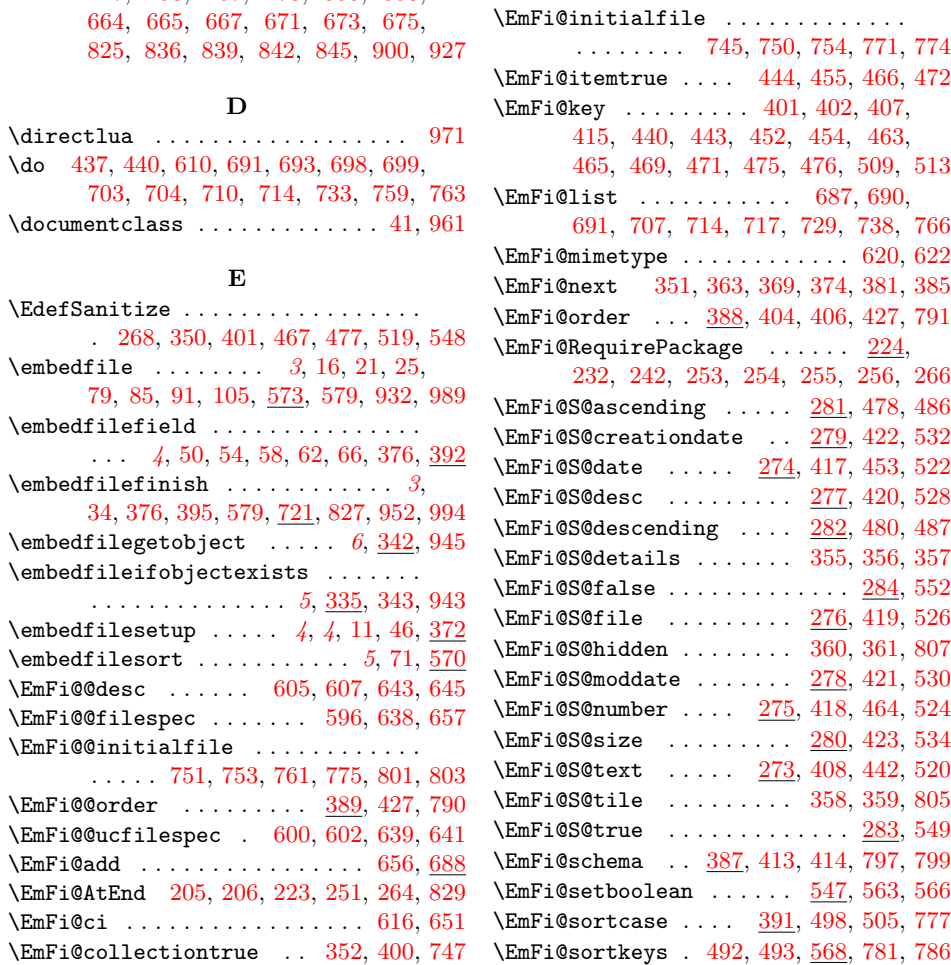

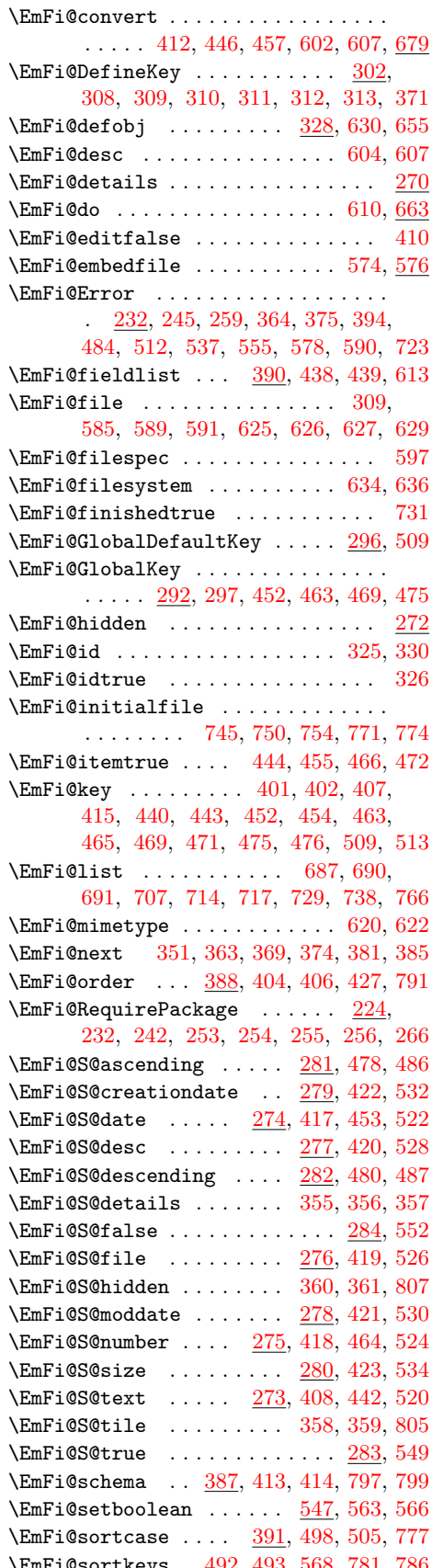

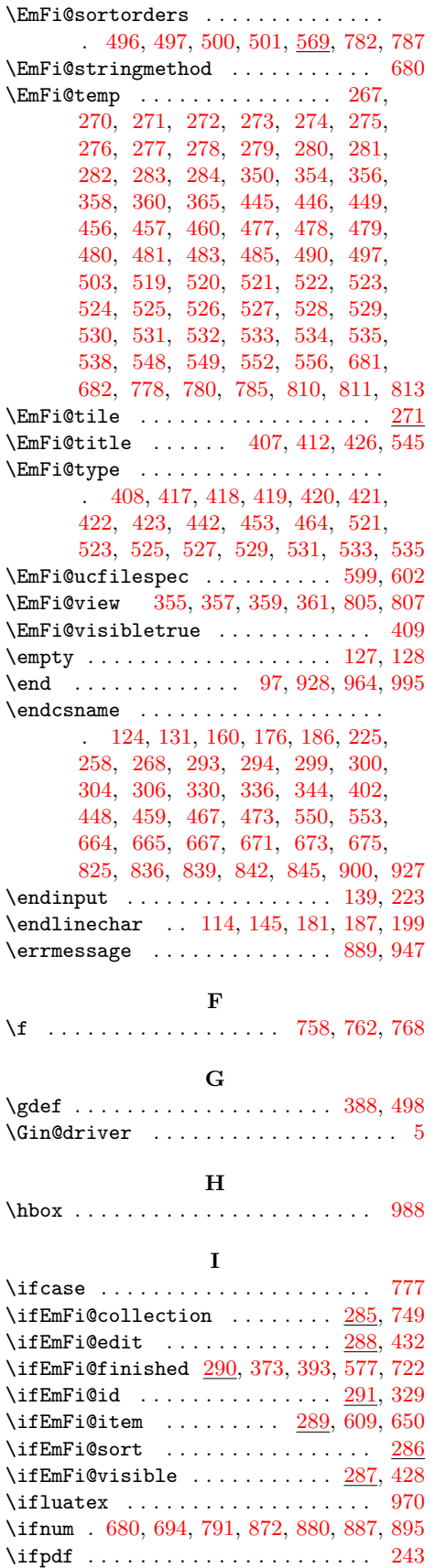

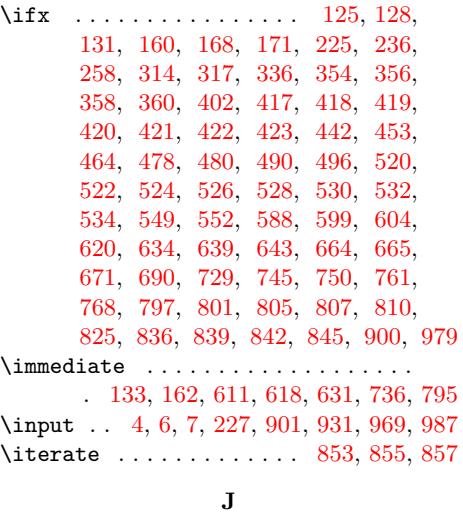

 $\lambda$ jobname . . . . . . . . . . . . . . . . . [95,](#page-31-0) [103,](#page-31-0) [108,](#page-31-0) [109,](#page-31-0) [957,](#page-31-0) [958,](#page-31-0) [960,](#page-31-0) [993](#page-31-0)

## **K**

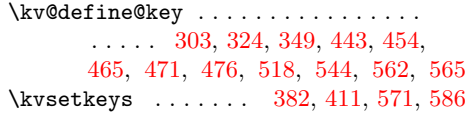

#### **L**

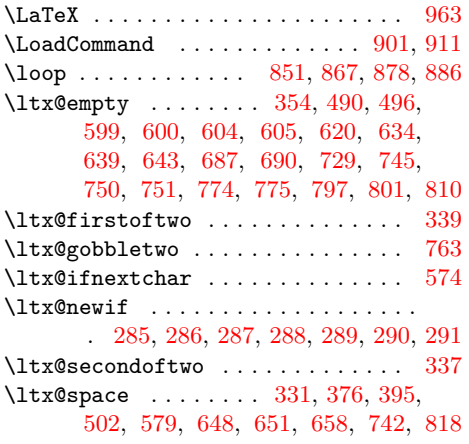

#### **M**

\MessageBreak . . . . . . . . . . . . . . . . . . . . . . [365,](#page-31-0) [485,](#page-31-0) [538,](#page-31-0) [539,](#page-31-0) [556,](#page-31-0) [771](#page-31-0)

#### **N**

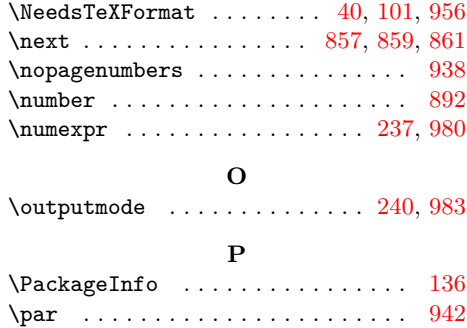

<span id="page-31-0"></span>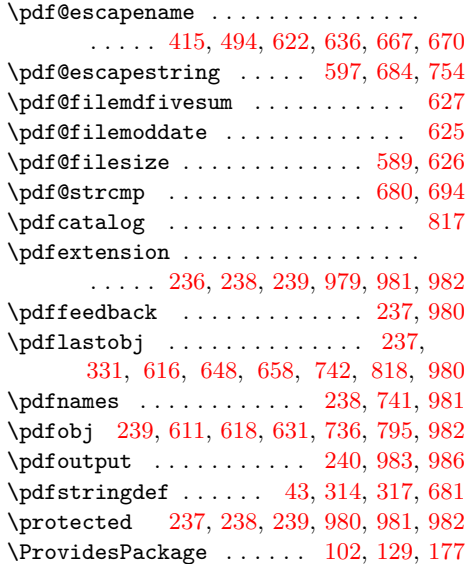

# **S**

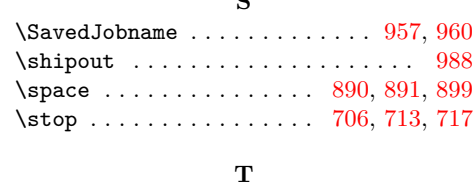

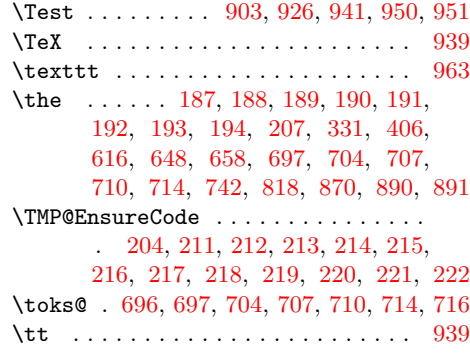

**U**

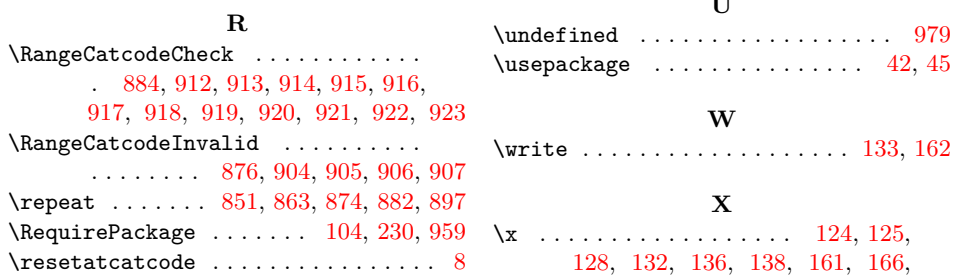

\RestoreCatcodes . . 865, 868, 869, 924

# 128, 132, 136, 138, 161, 166, 176, 185, 197, 695, 702, 760, 761